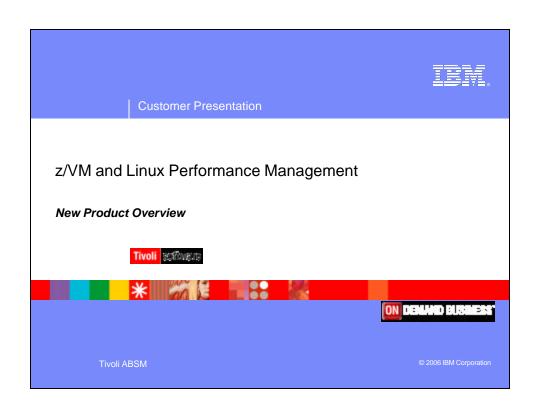

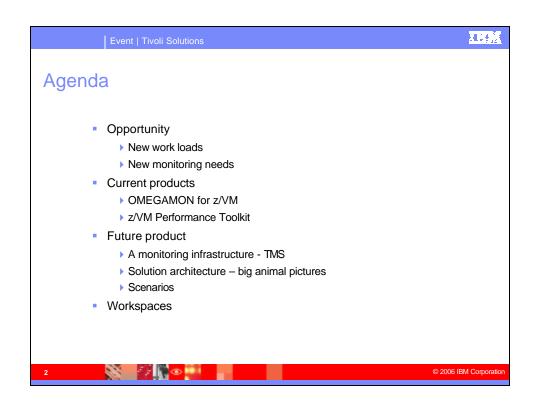

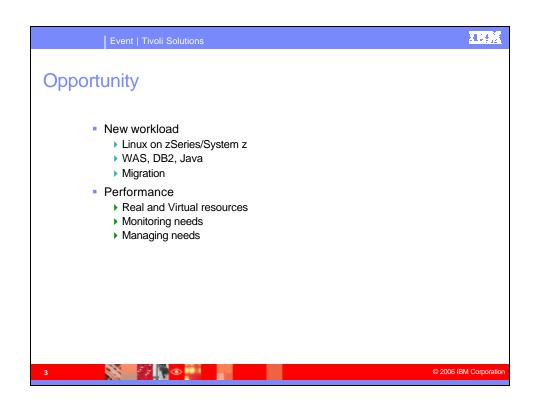

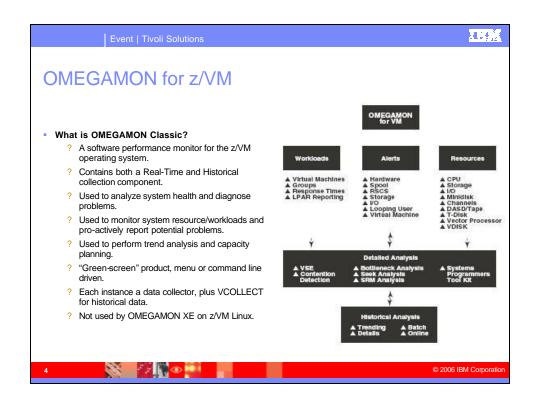

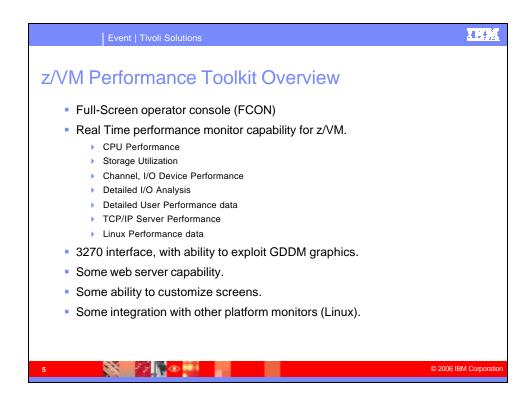

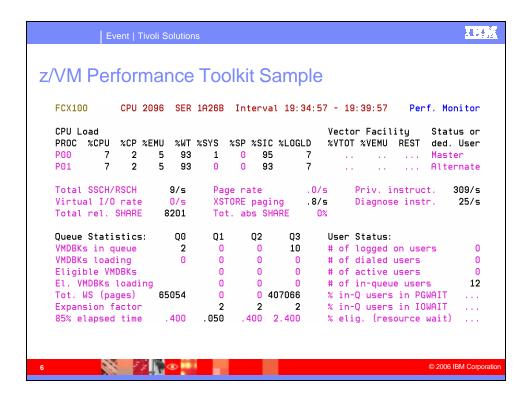

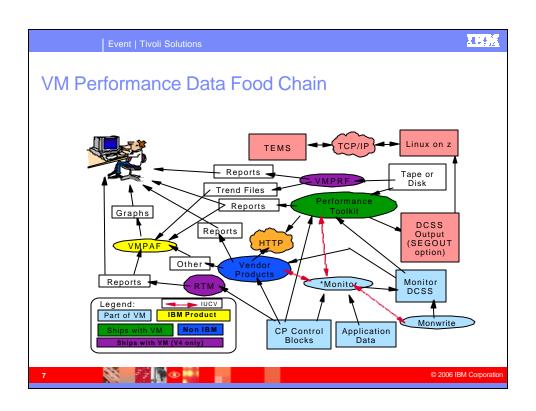

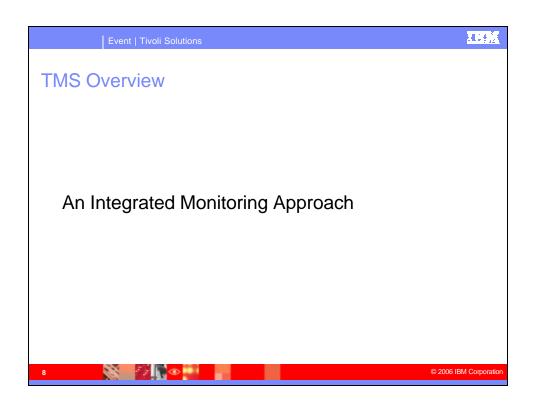

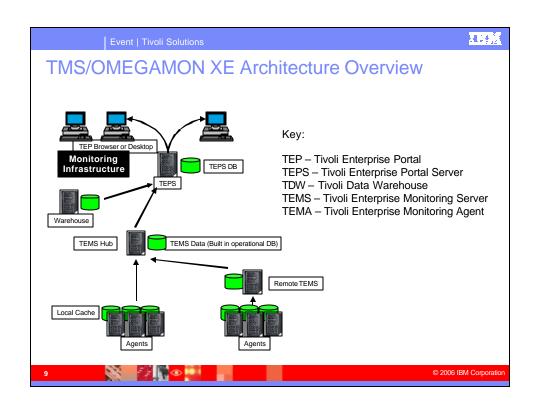

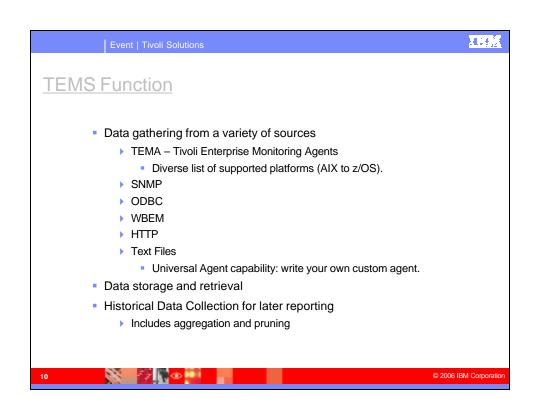

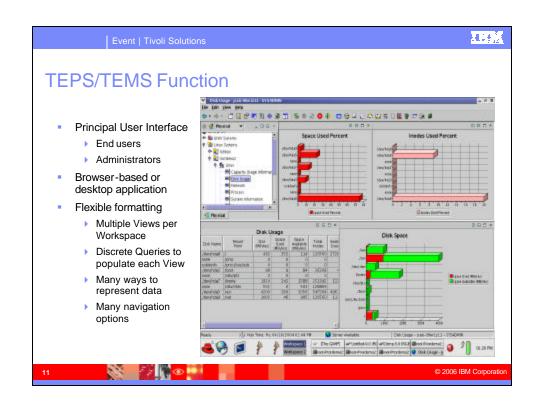

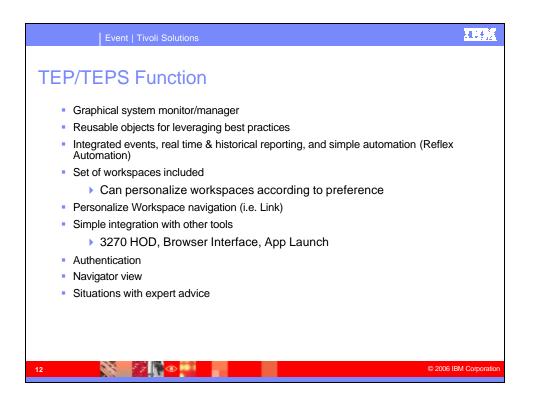

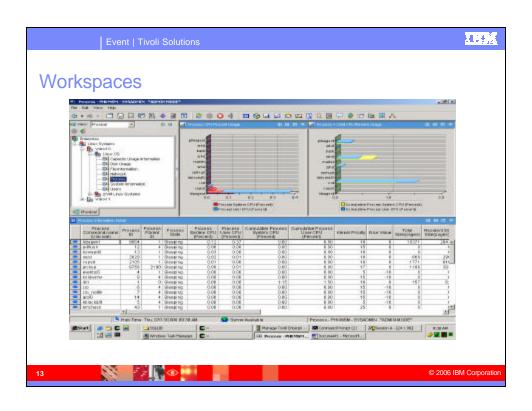

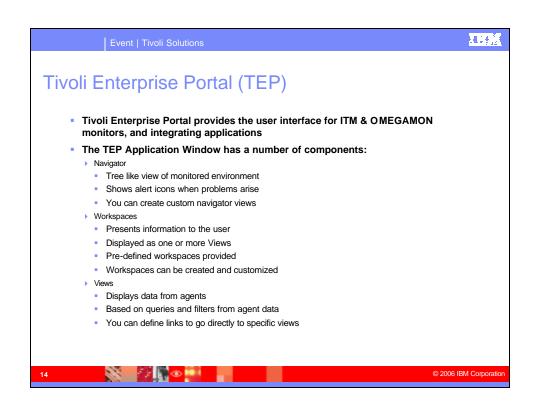

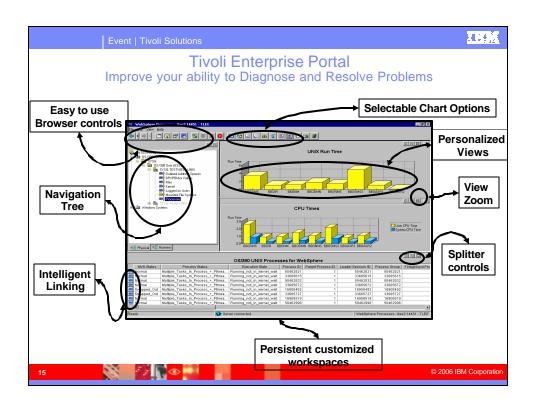

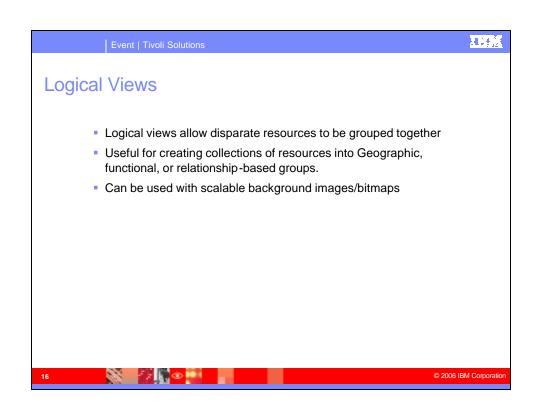

## Event | Tivoli Solutions Monitoring Capabilities Overview Agents provide data to the Management Server Filter options available Situations test for conditions indicating a problem For example, threshold values exceeded

- Notifications can be set for a situation event
  - Appear as overlay icon on the Navigator view
  - Different severities can be used
- Responses can be initiated from a situation event

> Set sampling interval to request agent data for evaluation

- Message to console
- TEC event
- Policies provide advanced automation processes
- Historical data option to show previous information

7 © 2006 IBM Corporation

Automation using "Situations"

A situation describes one or more conditions that you want to test

• Each condition compares a user-specified value against attribute data collected from managed systems

• If all conditions are met, the situation evaluates to true and an alert indicator icon appears on the TEP to let you know that a problem exists

• When you create a situation, you can also specify automated responses to take place when the situation becomes true (Take Action)

• Each management agent comes with a set of pre-defined situations that start running as soon as the management agent is connected

• Each situation may examine the values of one or more attributes

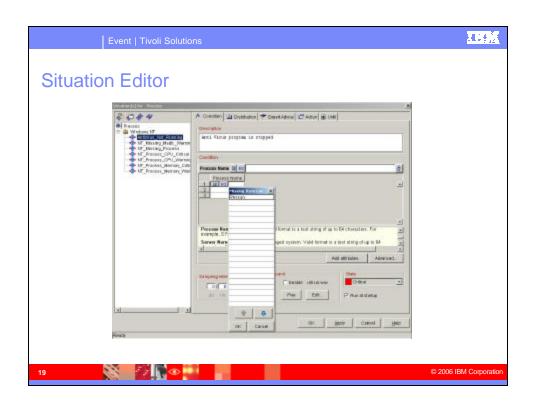

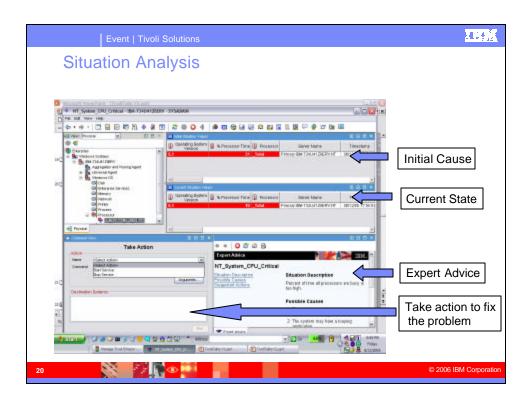

| Workspace    | Situation Name                                           | Warning                     | Critical |
|--------------|----------------------------------------------------------|-----------------------------|----------|
| LPAR         | ZVM_LPAR_Busy_Critical **                                | Training                    | > 90 %   |
|              | ZVM_Physical_CPU_Critical **                             |                             | > 90 %   |
|              | ZVM_LPAR_OVHD_Critical **                                |                             | > 40 %   |
| System       | ZVM_CP_CPU_Critical **                                   |                             | > 30 %   |
|              | ZVM_Total_CPU_Critical **                                |                             | > 90 %   |
|              | ZVM_Total_to_Virtual_High                                | > 40 %                      |          |
| Workload     | ZVM_User_CPU_Critical **                                 |                             | > 90 %   |
|              | ZVM_Virtual_CPU_Critical **                              |                             | > 90 %   |
| Real Storage | ZVM_Avail_Mean_Low                                       | <= Avail Mean Low Thresh    |          |
|              | ZVM_Avail_Mean2G_Low                                     | <= Avail Mean Low Thresh 2G |          |
|              | ZVM_Page_Used_Critical **                                |                             | > 95 %   |
|              | ZVM_Spool_Used_Critical **                               |                             | > 95 %   |
| DASD         | ZVM_DASD_Queue_Critical **                               |                             | > 25 %   |
| z/VM Linux   | ZVM_PerfKit_Collector_Inactive PerfKitCollector/INACTIVE |                             | INACTIVE |

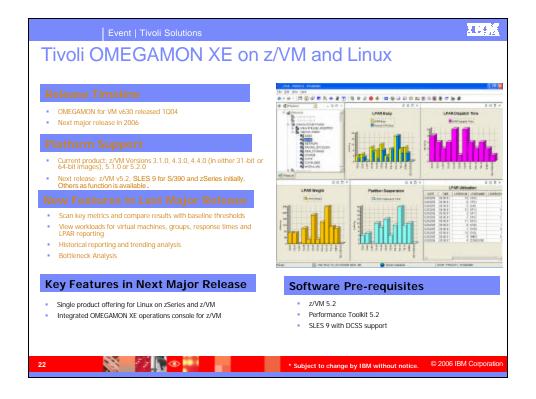

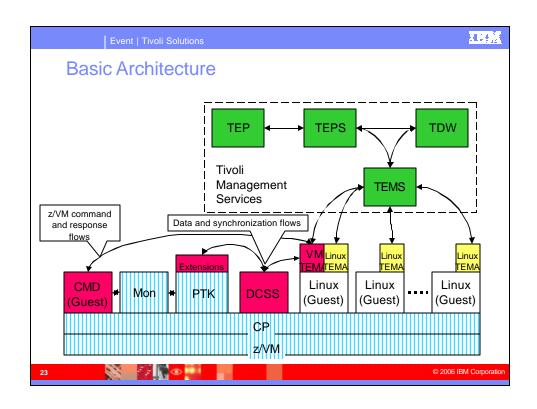

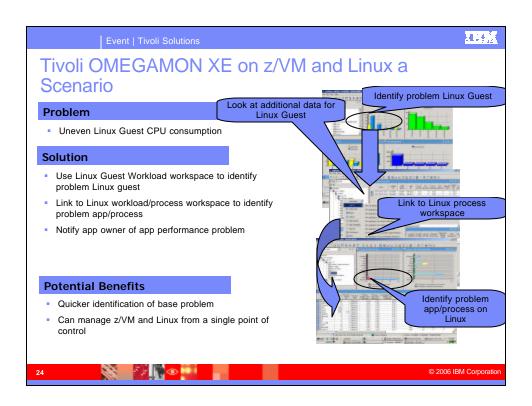

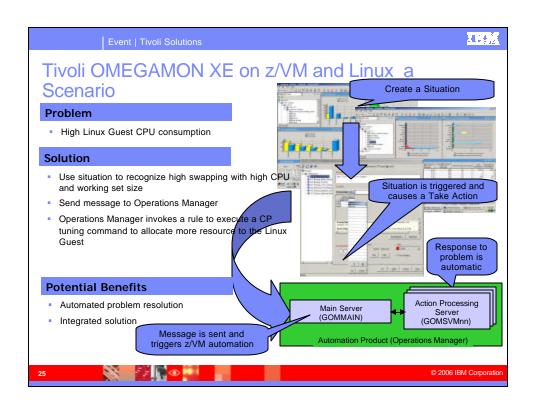

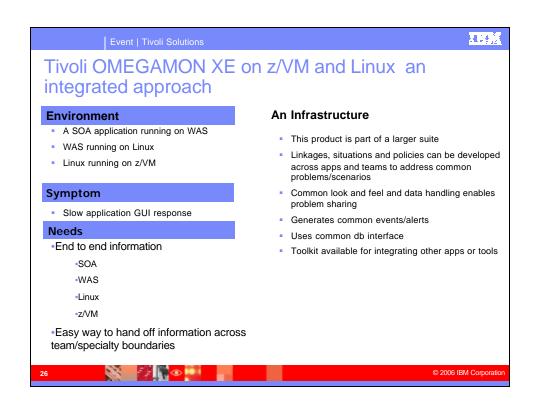

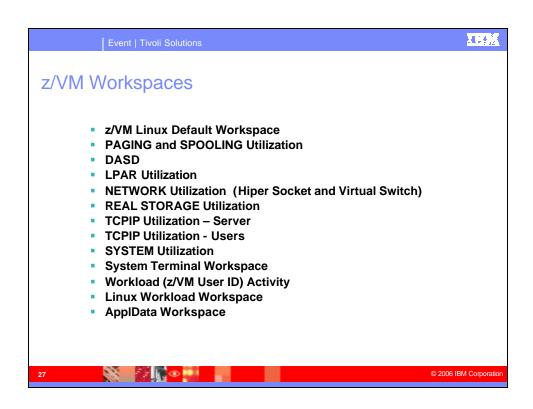

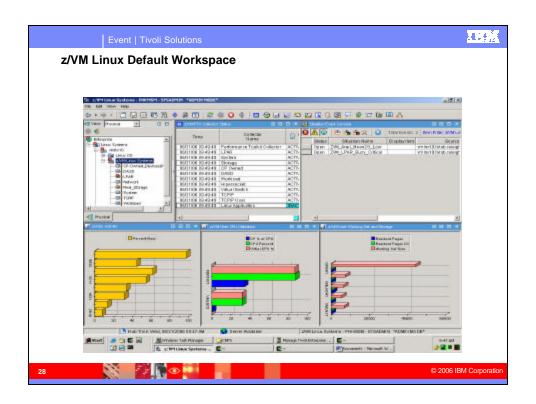

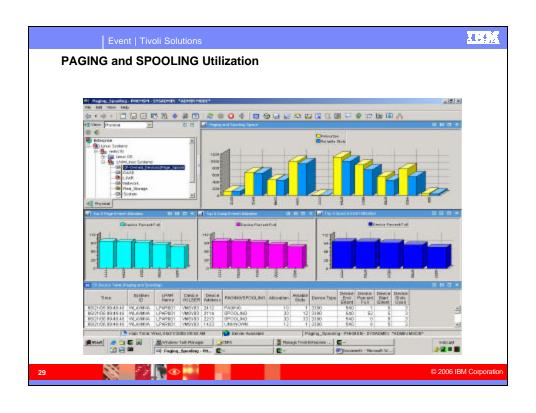

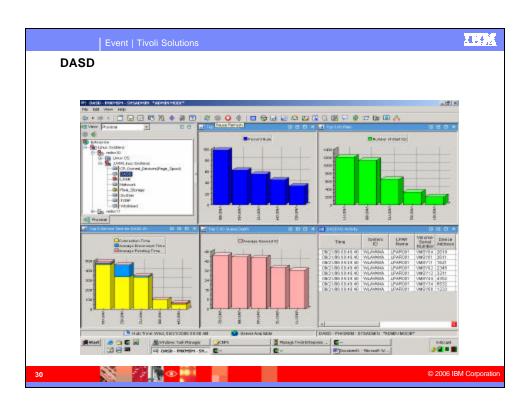

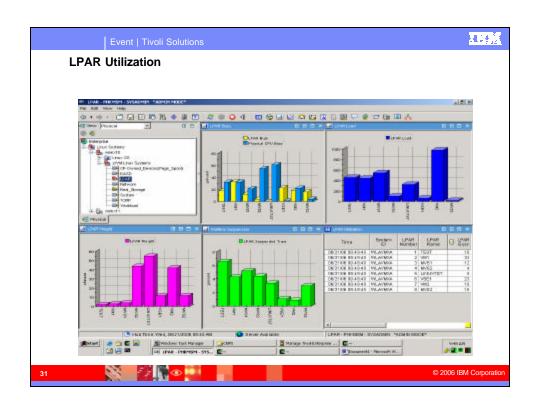

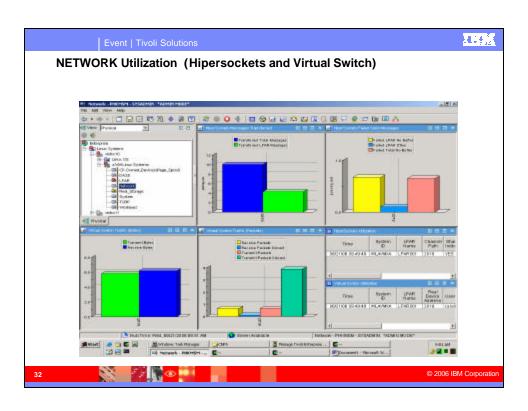

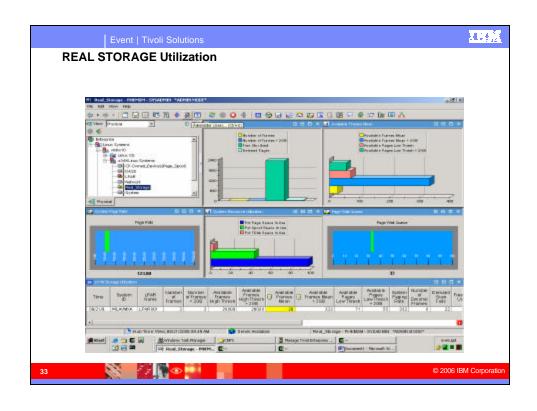

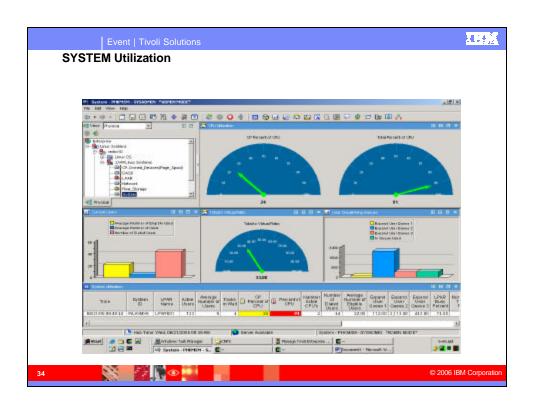

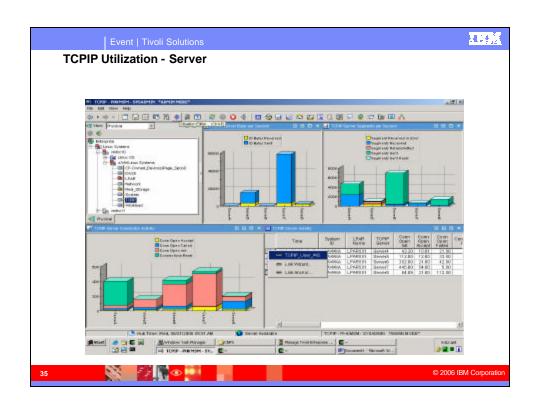

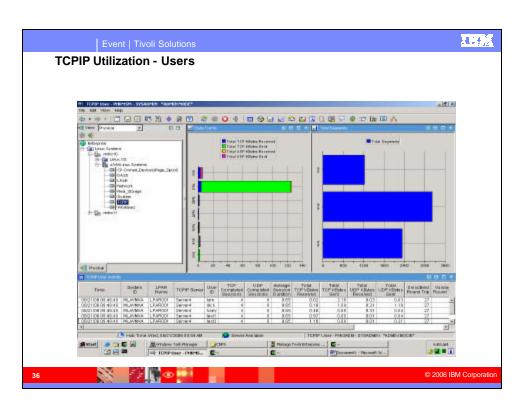

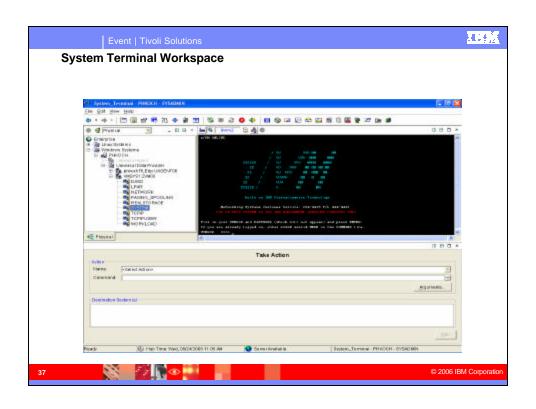

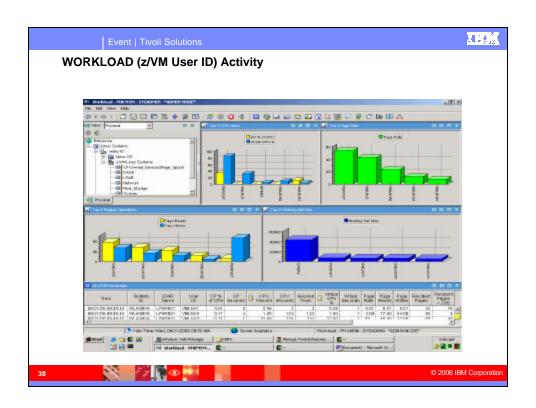

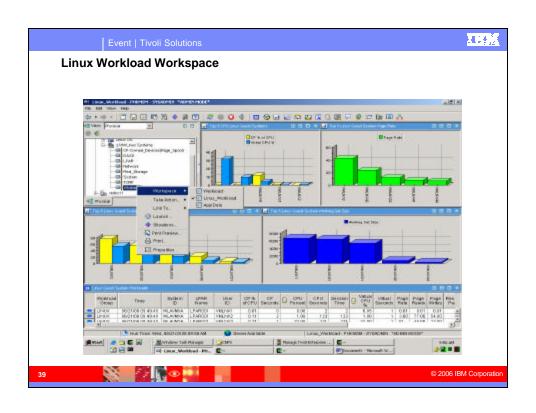

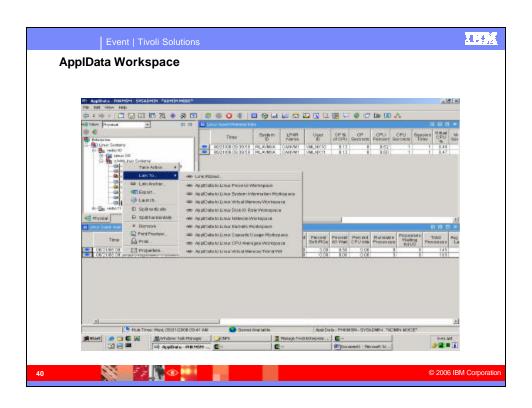

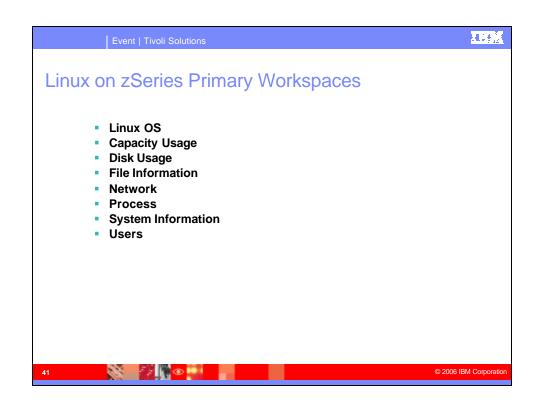

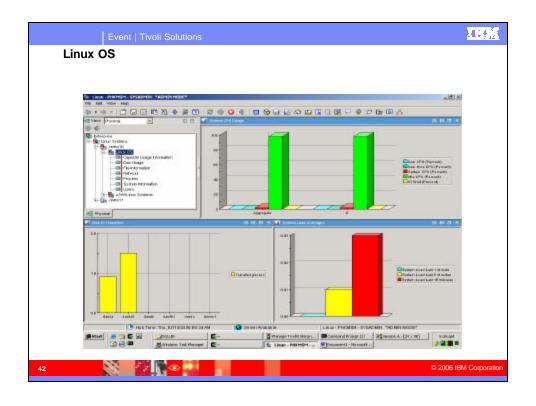

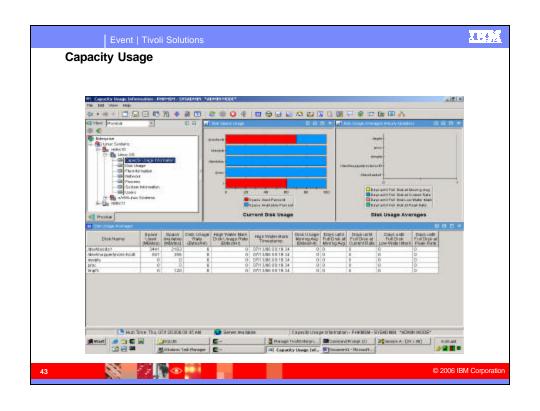

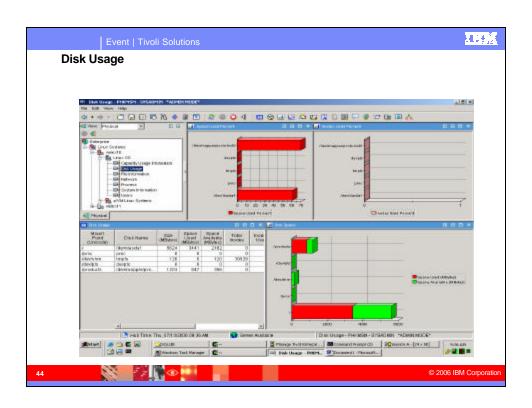

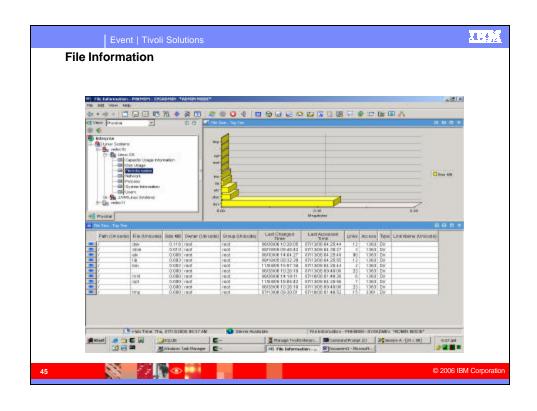

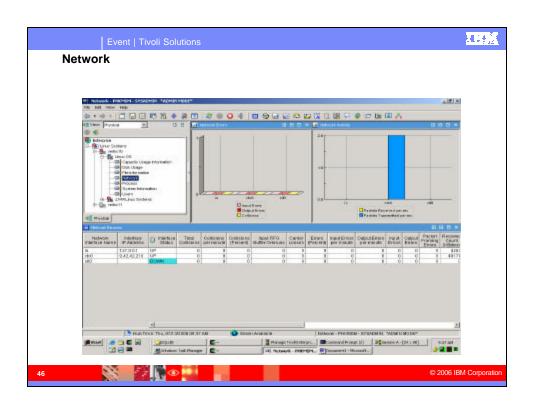

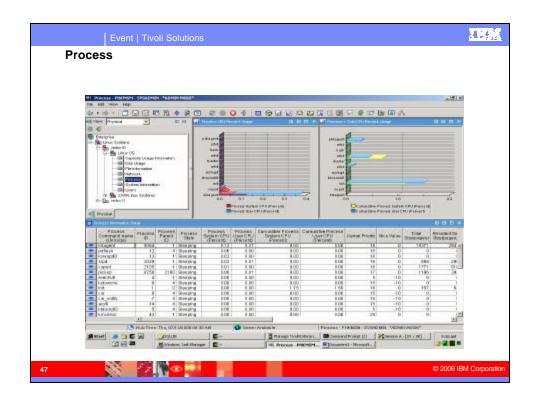

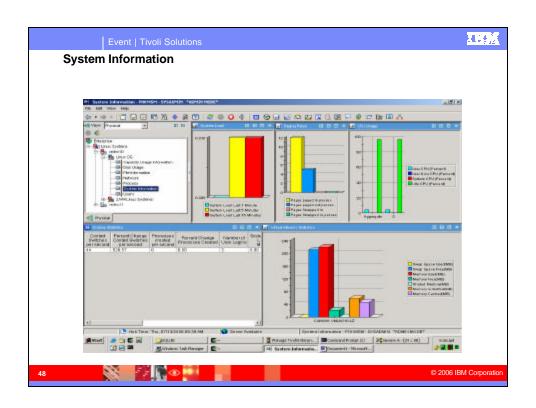

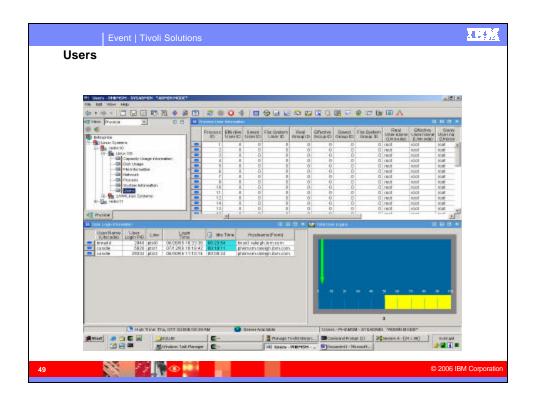

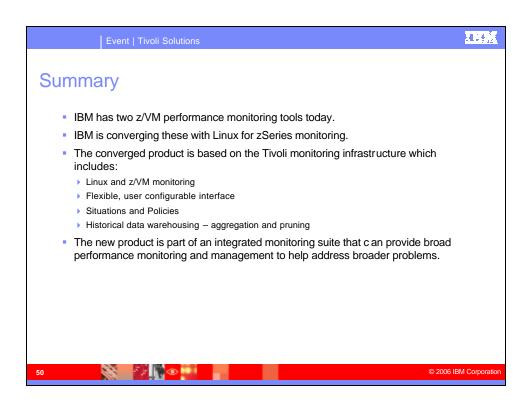